**NAME** 

## $cc - C$  compiler

### **SYNOPSIS**

**cc**  $[-c]$   $[-p]$   $[-f]$   $[-6]$   $[-8]$   $[-8]$   $[-p]$   $[-a$  *output*]  $[-E]$   $[-D$  *name* $[=def]$   $[-U$  *name*  $]$   $[-If$   $[e]$   $[-B]$   $[file]$ ...

### **DESCRIPTION**

*Cc* is the **UNIX** C compiler. It accepts several types of arguments:

Arguments whose names end with '.c' are taken to be C source programs; they are compiled, and each object program is left on the file whose name is that of the source with '.o' substituted for '.c'. The '.o' file is normally deleted, however, if a single C program is compiled and loaded all at one go.

In the same way, arguments whose names end with '.s' are taken to be assembly source programs and are assembled, producing a '.o' file.

The following flags are interpreted by *cc.* See *Id (I)* for load-time flags.

- **-c**  Suppress the loading phase of the compilation, and force an object file to be produced even if only one program is compiled.
- **-p**  Arrange for the compiler to produce code which counts the number of times each routine is called; also, if loading takes place, replace the standard startup routine by one which automatically calls the *monitor* subroutine (III) at the start and arranges to write out a mon.out file at normal termination of execution of the object program. An execution profile can then be generated by use of *prof*  (I).
- $-f$ In systems without hardware floating-point, use a version of the C compiler which handles floating-point constants and loads the object program with the floating-point interpreter. Do not use if the hardware is present.
- **-0**  Invoke an object-code optimizer.
- $-S$ Compile the named C programs, and leave the assembler-language output on corresponding files suffixed '.s'.
- **-P**  Run only the macro preprocessor on the named C programs, and leave the output on corresponding files suffixed '.i'.
- **-E**  Run only the macro preprocessor on the named C programs, and send the result to the standard output.
- **-o** *output*  Name the final output file *output.* If this option is used the file 'a.out' will be left undisturbed.
- *-Dname=def*
- *-Dname*  Define the *name* as if by '#define.' If no definition is given, the name is defined as itself.
- *-Uname*  Remove any initial definition of *name.*
- *-ldir*  '#include' files whose names do not begin with '/' are always sought first in the directory of the argument file, then in directories named in '-I' options, then in directories on a standard list.

**CC(I) CC(I)** 

Bell Telephone Laboratories, Incorporated PROGRAM APPLICATION INSTRUCTION

- 2 - PA-1C600-01 Section 3 (I) Issue 1, l October 1977 AT&TCo SPCS

**CC(I) CC(I)** 

**-B** Instead of using the standard compiler use a 'backup' compiler (provided the administrators have provided one).

Other arguments are taken to be either loader flag arguments, or C-compatible object programs, typically produced by an earlier *cc* run, or perhaps libraries of C-compatible routines. These programs, together with the results of any compilations specified, are loaded (in the order given) to produce an executable program with name **a.out.** 

**}'ILES** 

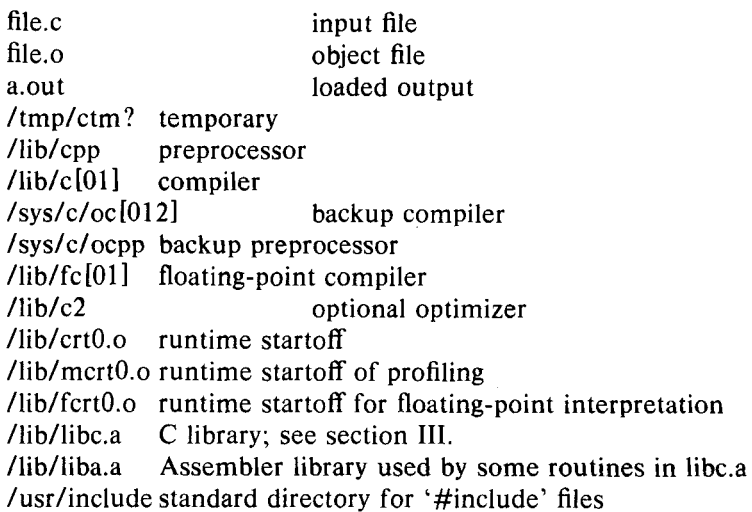

### **SEE ALSO**

"Programming in  $C-$  a tutorial," C Reference Manual, monitor (III), prof (I), cdb (I),  $Id$  (I).

### **DIAGNOSTICS**

The diagnostics produced by C itself are intended to be self-explanatory. Occasional messages may be produced by the assembler or loader. Of these, the most mystifying are from the assembler, in particular "m," which means a multiply-defined external symbol (function or data).

# **BUGS**